## Dolnośląski Urząd Wojewódzki

https://www.duw.pl/pl/urzad/programy/historia-i-pamiec/18820,Uroczyste-otwarcie-Placu-Rotmistrza-Aleksandra-Hrynkiewicz a.html 28.04.2024, 21:13

## Uroczyste otwarcie Placu Rotmistrza Aleksandra **Hrynkiewicza**

Wczoraj w Niemczy odbyło się uroczyste otwarcie Placu Rotmistrza Aleksandra Hrynkiewicza, ostatniego adiutanta marszałka Józefa Piłsudskiego, a po wojnie przez kilkanaście lat mieszkańca gminy Niemcza. W trakcie uroczystości wicewojewoda Jarosław Kresa wraz ze stryjecznym wnukiem rotmistrza Hrynkiewicza, Markiem Grynkiewiczem, odsłonił dedykowany zasłużonemu oficerowi obelisk. W uroczystości zorganizowanej przez burmistrza Niemczy Jarosława Węgłowskiego udział wzięli też. m.in.: minister Michał Dworczyk, wiceminister klimatu Ireneusz Zyska, wiceminister edukacji Wojciech Murdzek, senator Aleksander Szwed, wicemarszałek Grzegorz Macko oraz biskup pomocniczy Diecezji Świdnickiej Adam Bałabuch.

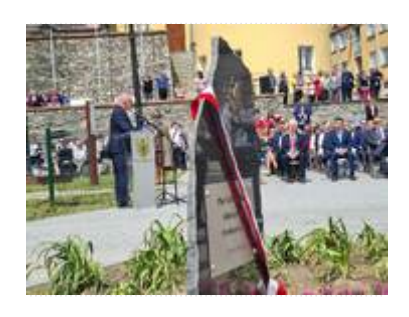

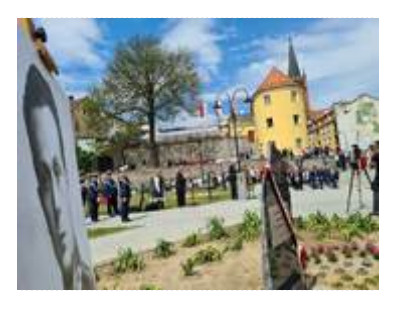

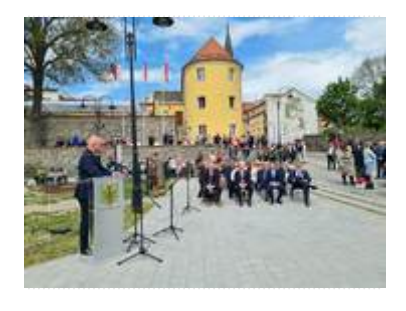

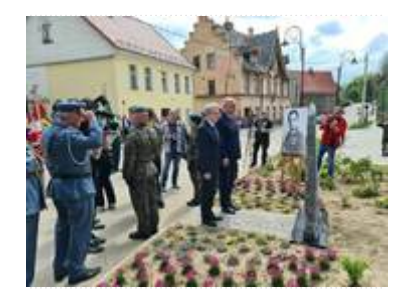

1

2

3

4

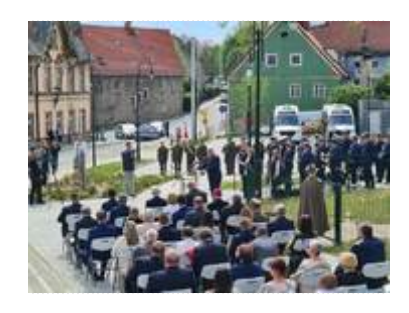

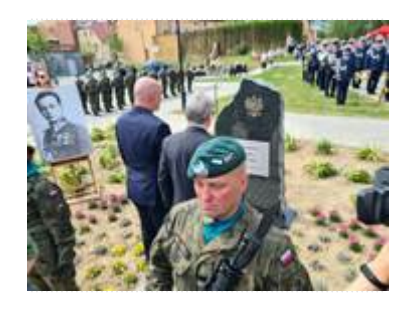

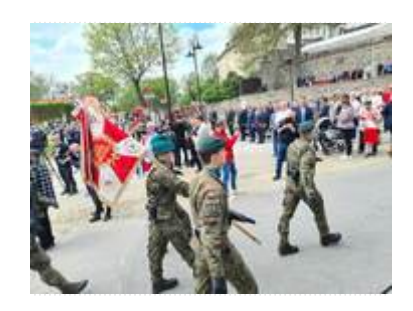

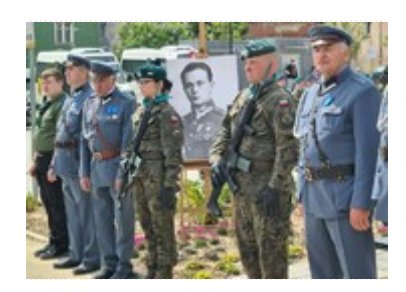

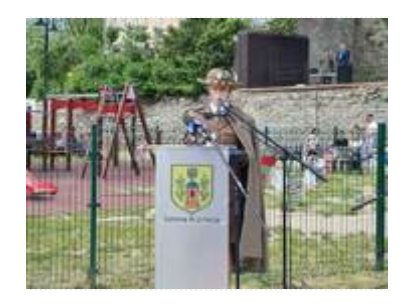

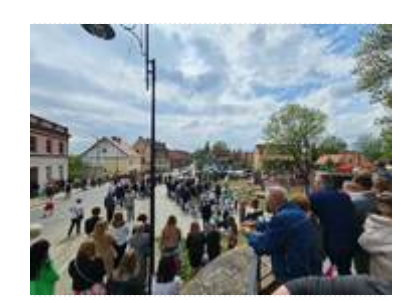

 $10$ 

 $\overline{\phantom{a}}$ 

 $\boldsymbol{6}$ 

 $\overline{7}$ 

 $\bf 8$ 

 $\overline{9}$ 

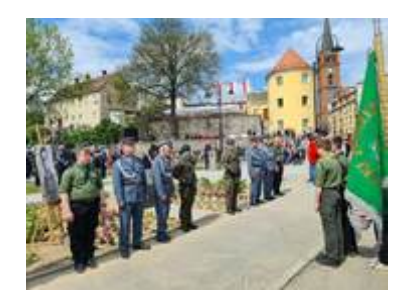

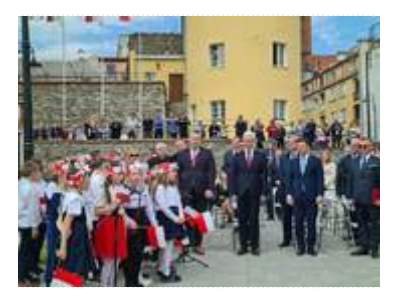

12

11

[Drukuj](javascript:winopen() [Generuj PDF](https://www.duw.pl/pl/urzad/programy/historia-i-pamiec/18820,Uroczyste-otwarcie-Placu-Rotmistrza-Aleksandra-Hrynkiewicza.pdf) [Powiadom](https://www.duw.pl/pl/notify/18820,dok.html?poz=urzad/programy/historia-i-pamiec&drukuj=window&keepThis=true&TB_iframe=true&height=450&width=400) [Powrót](javascript:history.go(-1))

liczba wejść: 276